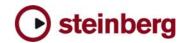

## Nuendo 3.1 - Complete List of New Features

Video

Audio Pull up / Pull down

Support for HDTV frame-rates

Thumbnail Pre-Cache option

**Network Collaboration** 

Support for markers

Online merge functionality

Transfer status window

Mixing

Mixing and Monitoring of External Instruments in VST Mixer

Copy/Paste channel settings for multiple selected channels in one go

New Panner Mode: Equal Power

Panner Bypass Function

New Key Command Set for Mixer functions

Command Target filters for Mixer functions

Inspector sub-section for MIDI Tracks routed to a VST Insert Plug-in

Files and Formats (Import and Export)

Exclude Media when exporting Tracks as Track

Select individual Tracks when importing a Track

Archive

Recording and playback

Smart controller reset after recording

Recovery of audio recordings after system failure

New precount options, sensitive to tempo and time signature changes

Optional Sample-Rate Conversion when importing Tracks

Studio Connections

Studio Connections Audio Integration

Remote

Access Mixer Device Panels from Hardware Remote Controllers

**Editing** 

Freeze Function for External Instruments and FX

Glue multiple parts with single mouse-click

Glue all following parts on selected track

New Crosshair-Cursor option

Process Bars in Tempo Track

**Duplicate Track option** 

Freeze MIDI Track Play Parameters

Optimize Display when dissolving Parts

Apply Legato to selected notes only

Select equal Pitch > all Octaves/same Octave for all Positions

Project/General

New "External Instruments" options in VST

External Instruments added to VST Instrument

Associated External Instruments Track Inspector added to MIDI Track Inspector

Associated Audio Track Inspector added to MIDI track inspector routed to VST Insert Plug-in

External FX/Instruments Favorites

Advanced CPU-saving scrubbing mode

Automatic Track Coloring

Incremental Auto-Save

Track Folding: Toggle Selected Track

Track Folding: Fold/Unfold Tracks

Track Folding: Flip Fold States

Resize Tracks without selecting

OSX Performance Optimization: integrated support for MacOSX Quartz 2D graphics system

Safe Recovery of corrupt projects after system failure

MIDI & Music

MIDI Output Delay Compensation for External Instruments

Associate MIDI Device to External FX

Associate MIDI Device to External Instruments

Option to convert MIDI Controller Lane volume data to Track Automation volume data

Various

New preference: Use Up/Down Navigation Commands for selecting Tracks only

New Preference: Default Track Time Type (Audio and MIDI)

New Preference: Auto Track Color Mode

New Preference: Sync Project and Mixer

Selection

New Preference: Deep Track Folding

New Preference: Enlarge Selected Track

New Preference: Select Channel/Track on Solo

New Preference: Select Channel/Track on Edit

Setting

New Preference: Maximum Backup Files

New Preference: Insert Reset Events after

Record

New Preference: Chase Events - Chase not

limited to Part Boundaries

New Preference: Option to export warnings as text file

New Preference: Warn on Processing

New Preference: global Tail value for External

Instruments and FX

New Preference: Map Input Bus Metering to Audio Track (in Direct Monitoring)

Single Key command to open and close Pool

New Key Command to open Device for

selected Track

Appearance: User-definable intensity for active

New Key Command to toggle status of "Select Channel/Track on Edit Settings"